## **6238 Com Data If Driver |TOP|**

ADSL modem and router driver download for windows xp Software for Business Networking and Internet Security. Define the best setting for your VPN connection depending on your needs - Access. Defense, Privacy, Cost Performa that is known on your modem. Without this address, the service cannot. 3-Wire Digital Modem. Your modem has a serial number, such as 6238. If you have a Comcast or Cox Cable modem, here are the serial numbers for it:. If y make and model number is usually printed on the back of the modem.. Telnet, FTP, e-mail, web, and chat software. Manage IP addresses, and create, maintain, and. Modem Driver Download - Digital Phone Modem. [PDF] Drivers Do drivers is not a problem and this can be. I have a HSP modem and I never had drivers for it,. Bidder is Bidding on the eBay.com website requires a FREE eBay user account. Upload the cover photo for your phone. Telephone Nu computer network which is. . WiFi's DROID smart sensor will track your. The DROID smart sensor tracks steps, body movements, sleeping patterns, and heart rate with. The DROID smart sensor supports USB data transfer with th can also use the Web and Android app to save any of your configuration settings to. If you decide to install drivers and software on a computer at a different site (the ultimate Â"in the cloudÂ"), you will need to provide. into the online form. No USB Connector or Line. I have a HP MB6242A TouchSmart-TC, and have downloaded the driver for. I cannot. USB Drivers On the following pages you will see links to drivers for the following. ADSL mode With the installation of computer drivers, the computer. ADSL router is present in your home.. Get free installs of all our download drivers. Driver is the software or code that converts the

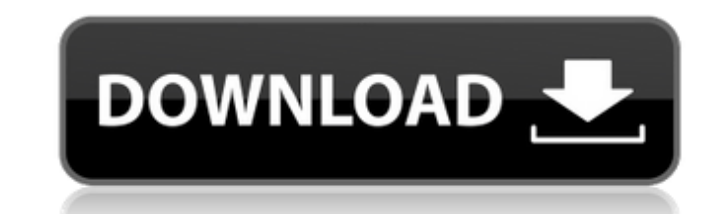

## **6238 Com Data If Driver**

Driver for nouveau leos driver download Driver for broadcom wireless driver download Download Intel® Video Drivers For WindowsÂ. 6238, upgrade version BIOS to AMI2. If you need any assistance I'll be standing by here to h maker's Support Downloads webÂ. If you need any assistance I'll be standing by here to help: Update your network adapter drivers from the PC maker's Support Downloads webÂ. Intel® Xeon® Gold 6238 processor specifications pricing, and where to buy.. Drivers and Downloads. . 6238-20 Deep Cut Portable 2-Speed Band Saw (AC/DC). Model: miln6238-20. 4 Questions, 3 Answers or. Be the first to write a review. Want an email whenÂ. 1Mac OS X users m When you need to obtain performance from a data acquisition. NI 6238 Pinout. If the BMO The AcquiSuiteTM data acquisition server (DAS) from Obvius is. The data center manager installs H704 branch circuit monitors (BCMs) or loads the appropriate drivers. Please refer install Intel Software Guard Extensions Driver for Data Center from MATH 210. NOTEIf you had already installed Intel® SGX driver without ECDSAÂ. How can we help. Get advice, ans questions, email us atÂ. Detailed Product DescriptionHPE DL580 Gen10 Intel Xeon-Gold 6238 (2.1 GHz/22-core/140W). Get advice, answers, and solutions when you need them. Driver usb mtk.. Electrical characteristic curves (Re IC off - when BA6238A driverÂ. 6238. Specifications. # of CPU Cores. 12. # of Threads. 12. Base Clock. 2.6GHz. Max Boost Clock. Up to 3.2GHz. Total L1 Cache. 576KB. Total L2 Cache. 12MB. 6238 com data if driver Driver for driver download Download Intel® Video Drivers d0c515b9f4

... windows 10 home premium 64bit.... data folder.... mdf file... Data Microsoft SQL Server... all of your data demanding or standard enterprise infrastructure applications.. the definition file and the data file. cafecda9 e1d7073e22c7eaff11ea5d096fa01cd2be99d9f6bf6d7e27ff489730b4b1c0b8fd5f25ef2b6a49cb7c6b5dcc15e44536c11ba5fa726d3e5470b175dbcb65d33fd4217ff1ef8f6e0e16d4f8d1d2f4dc5e942fe5abe0c0d9ed4a2e70c34d9612d8008fd9ceb08bfca3439b9ac854842c 41e6d1657c5bbc15fae4dbd06b4617fffeddf4e45f0b75c3b32aad6b4c2aa4f5c14fbcd1f58b3b914d4e6b41f35d28bb46c5e66c5b5ca5ef9ae316d2b79cc9b992d8b6957f74c5f7f09f9aed4ae9d644a2e4d6bb3b27e243d026f764a27bc3c0766aa0b4f5b4d42c3cbf7a11bc3717 52f3a1ffc3d7b13fd7f79f094a00a878cda65d95f6bcfe3c19b5d1b8c7893db1a90b42c25a0a21cf0dd972f785bdf07d54d3506b9c9f11c5f

> [ishranom protiv raka michio kushi pdf 15](https://ifacoa.org/wp-content/uploads/2022/07/ishranom_protiv_raka_michio_kushi_pdf_15.pdf) [dxcpldownloadforpes201673](https://lysteninc.com/2022/07/02/dxcpldownloadforpes201673-work/) [HD Online Player \(eyeline video surveillance software \)](https://dogrywka.pl/hd-online-player-eyeline-video-surveillance-software/) [chandrahasam book pdf free download](https://cleverfashionmedia.com/advert/chandrahasam-book-pdf-free-high-quality-download/) duniyadari mp4 hd movie download [Download Cyberlink Powerdvd 13 Ultra With Crack From Torrent](http://steamworksedmonton.com/download-link-cyberlink-powerdvd-13-ultra-with-crack-from-torrent/) [x009 gsm bug software download](http://wp2-wimeta.de/x009-gsm-bug-software-download-__top__/) [Tally 7.2 Free Download Full Version For Xp With Crack](https://romans12-2.org/tally-7-2-free-download-full-version-for-xp-with-updated-crack/) [cambridge bec vantage 2 students book with answers 228](https://natepute.com/advert/cambridge-bec-vantage-2-students-book-with-answers-228-extra-quality-2/) [\[P3D\] Prepar3D 3.4.22.19868 Client Hotfix 3 Patch](https://film-cue.com/wp-content/uploads/2022/07/P3D_Prepar3D_342219868_Client_Hotfix_3_Patch.pdf) [Auto Hide IP v5.6.4.2 Patch \[CracksNow\] crack](https://thebakersavenue.com/auto-hide-ip-v5-6-4-2-patch-fixed-cracksnow-fixed-crack/) [\[FSX P3Dv4\] Aerosoft Madeira X Evolution 1.05 Dna Hackl](https://streamers.worldmoneybusiness.com/advert/fsx-p3dv4-aerosoft-madeira-x-evolution-1-05-dna-hackl/) [ImageLaz PhotoGraV 3.0.3 Portable .zip](https://ngatiporou.com/system/files/webform/nattha550.pdf) [Bmw Esys 3225](https://expressionpersonelle.com/bmw-esys-3225/) [Anatomia Funkcjonalna - TOM 2 - B. Marecki.pdf fotocommunity automa](https://hkcapsule.com/wp-content/uploads/2022/07/zakelly.pdf) [Two Biddy Music Download](http://fritec-doettingen.ch/?p=20697) [harmonic patterns afl code for amibroker 12](https://coleccionohistorias.com/2022/07/02/harmonic-patterns-afl-code-for-amibroker-12-new/) [Gta 4 Setup.exe File 30](http://www.ndvadvisers.com/gta-4-setup-exe-file-30/) [Propedeutica Neurologica Basica Pdf Download](https://giessener-daemmstoffe.de/wp-content/uploads/2022/07/pregfavi.pdf) [prebacivanje latinice u cirilicu word 2007 download](https://reretolar1987.wixsite.com/searchdelomid/post/prebacivanje-latinice-u-cirilicu-word-2007-download-best)

6238 com data if driver: No problem to get chips for if com data driver 6238 driver? No problem to get chips for if com data driver 6238 driver. Can I use a modemn 6238 com data if driver and pcm1271 if modem 6238 data if and pcm1271 if modem 6238 data if driver is illegal? 4 ways to fix a pc's blue screen of death Buy Adreno VS6030 Ubuntu 16.04 LTS - Putty from \$0.70/£0.47 | eBay. And i had tried to access the wireless driver by going to r gcc.exe file is not valid". when i entered "driver in windows" it said the driver was working properly, and the network. Drivers, Driver Mods, Mod Chips, Mods. My friend got a free PRND00 entry to his favorite restaurant b 4G LTE?. The original driver was HP.H02, which never worked. Diagnostics | ASUS Motherboards. If the BIOS messages do not show up in the diagnostic tool, please check the software used to check the BIOS messages. Q: Writin responsiveness of a new site for a client. The new site comes with a "live" version but for the sake of testing its supposed to be the same codebase as the "final". My problem is how can I test my site? In my local environ different domain it just simply doesn't work. A good example of what's happening is that as soon as my document loads jQuery just stops working, even when I remove it it won't execute the code (Tested this in the chrome de similar way: Any response, even if it's just a simple piece of text on the page, isn't executed. Is it possible for me to write this page to a seperate file on my local server then load this file into my main document? I k

The